## **Core 2: Instruction Decoding and Execution Units**

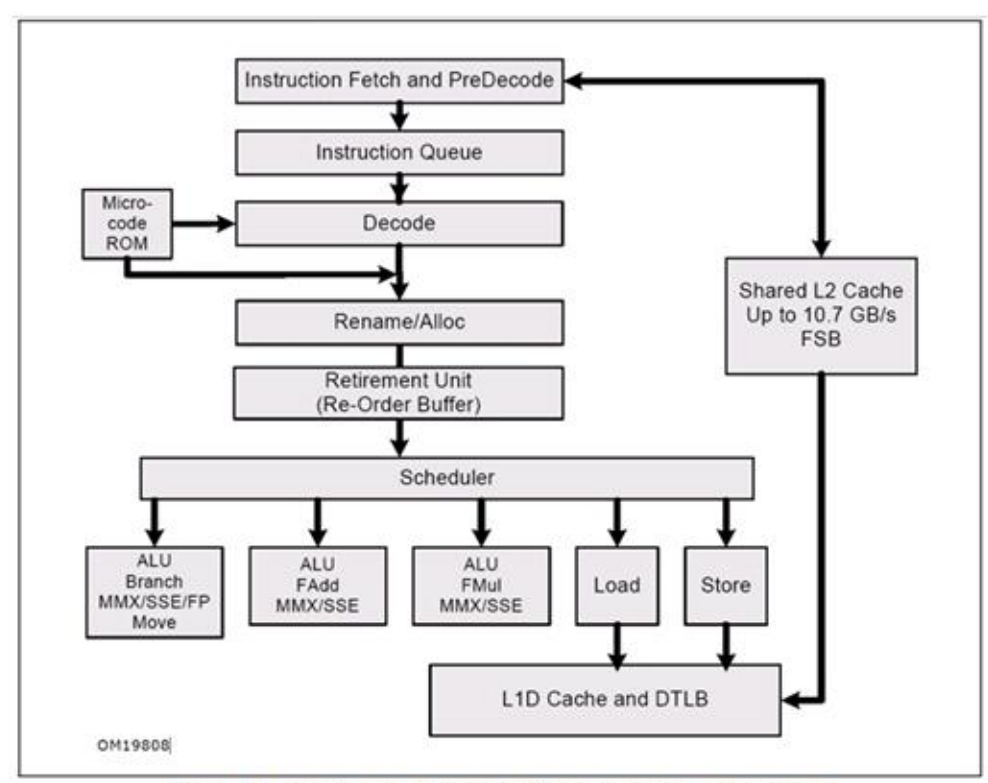

Figure 2-1. Intel Core Microarchitecture Pipeline Functionality

**Latency/throughput (double) FP Add: 3, 1 FP Mult: 5, 1**

## **Hard Bounds: Pentium 4 vs. Core 2**

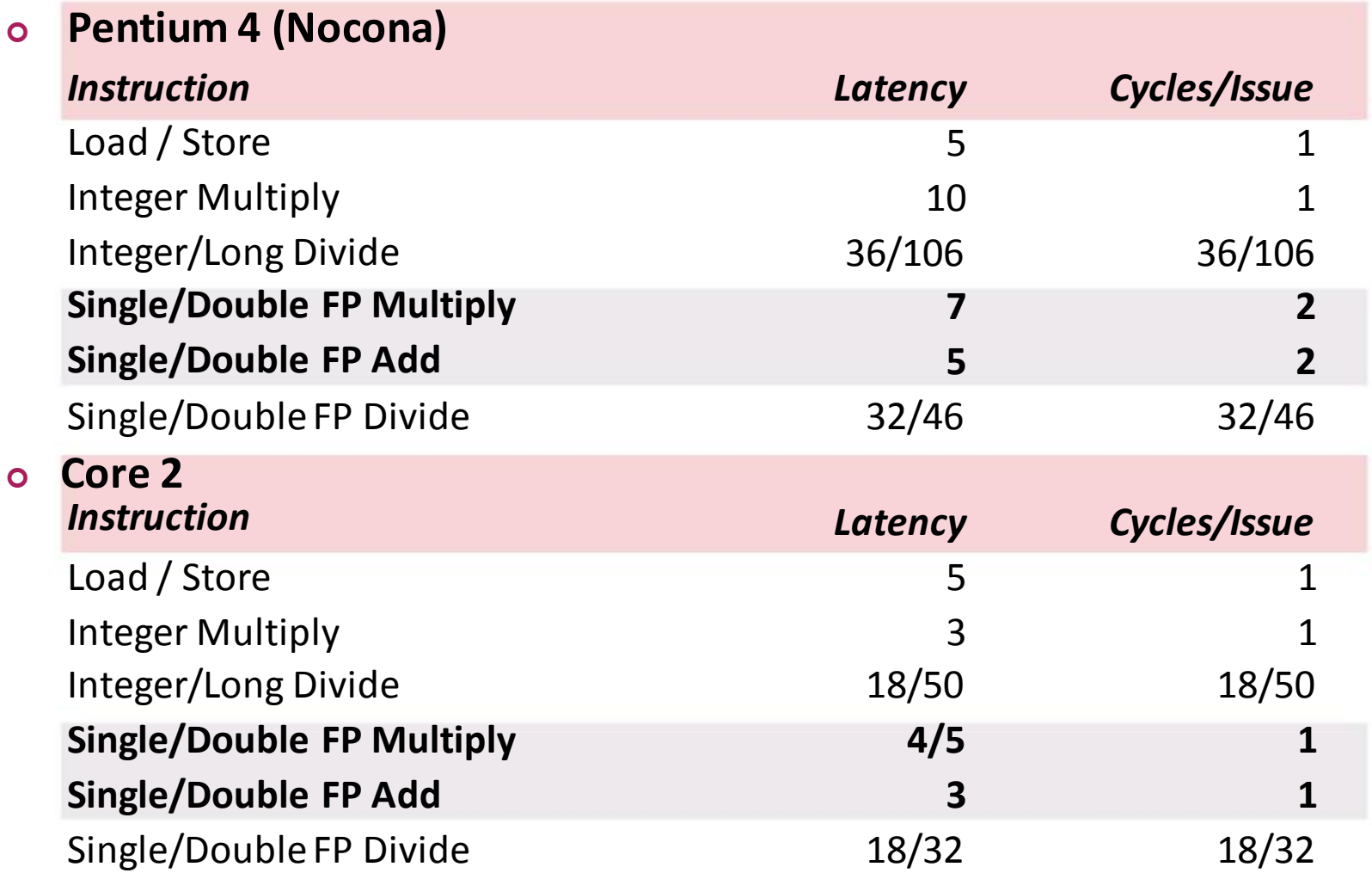

# **Hard Bounds (cont'd)**

#### **How many cycles at least if**

- **Function requires n float adds?**
- **Function requires n float ops (adds and mults)?**
- **Function requires n int mults?**

# **Example Computation (on Pentium 4)**

```
void combine4(vec_ptr v, data_t *dest)
\{int i;
  int length = vec length(v);
 data_t * d = get\_vec\_start(v);data t t = IDENT;
 for (i = 0; i < length; i++)t = t OP d[i];
  *dest = t;
}
```
**d[0] OP d[1] OP d[2] OP … OP d[length-1]**

- **Data Types** *Operations* 
	- Use different declarations for Use different definitions of **data\_t OP** and **IDENT**
	-
	-
	- **double**

- 
- **int**  $\blacksquare$  **int**
- **float \* / 1**

# **Runtime of Combine4 (Pentium 4)**

#### **Use cycles/OP**

```
void combine4(vec ptr v, data t *dest)
\{int i;
  int length = vec_length(v);
  data_t * d = get\_vec_start(v);data t t = IDENT;
  for (i = 0; i < length; i++)t = t OP d[i];*dest = t;
}
```
#### **Questions:**

- Explain red row
- $\blacksquare$  Explain gray row

#### **Cycles per OP**

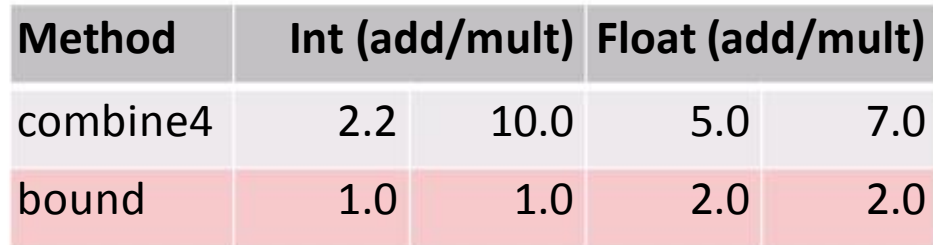

# **Combine4 = Serial Computation (OP = \*)**

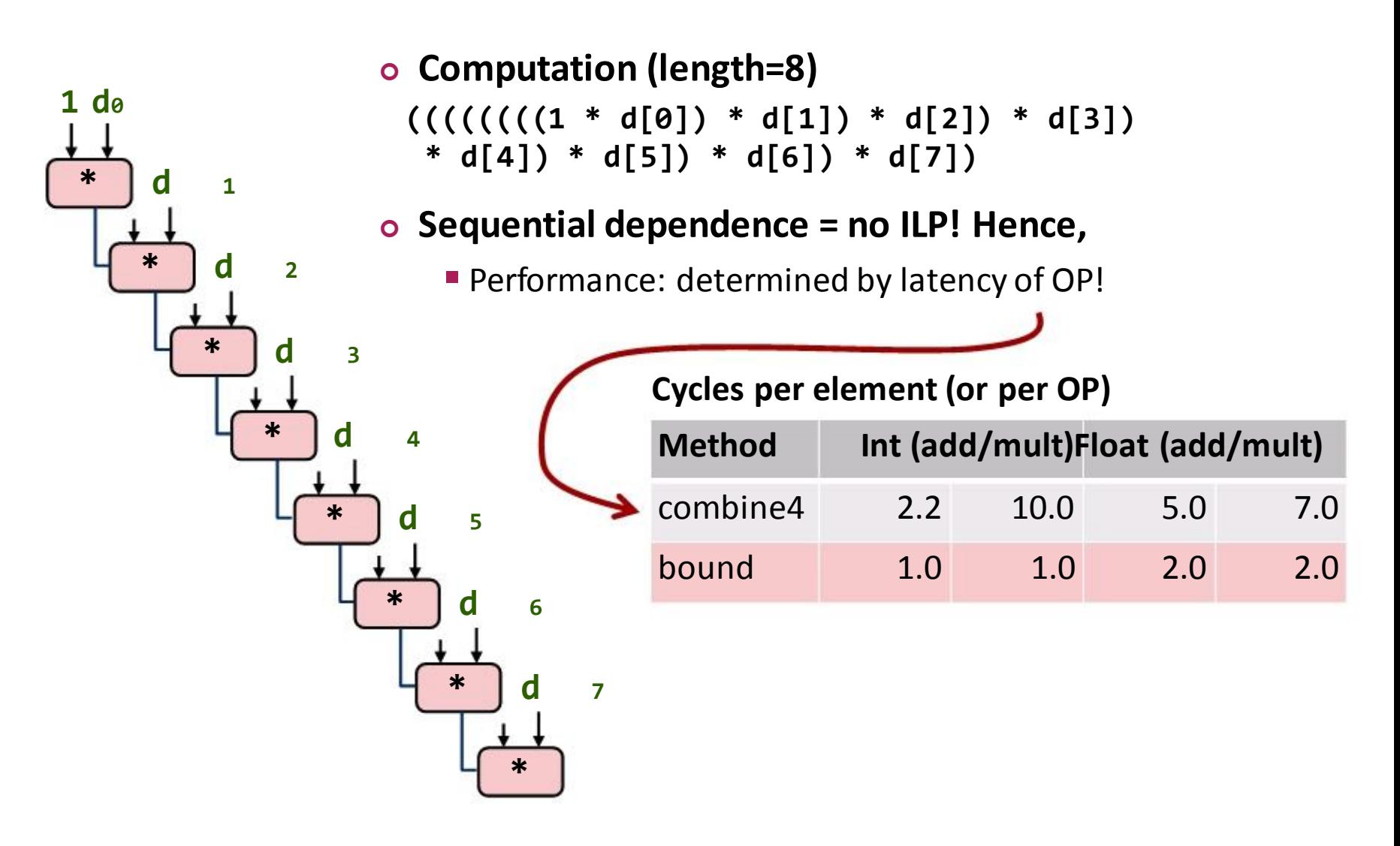

## **Loop Unrolling**

```
void unroll2(vec_ptr v, data_t *dest)
{
    int length = vec length(v);
    int limit = length-1;
    data_t * d = get\_vec\_start(v);data t \times = IDENT;int i;
    /* Combine 2 elements at a time */
    for (i = 0; i < limit; i += 2)
        x = (x \t{OP} d[i]) \t{OP} d[i+1];/* Finish any remaining elements */
    for (; i < length; i++)
       x = x OP d[i];
    *dest = x;
}
```
 **Perform 2x more useful work per iteration**

# **Effect of Loop Unrolling**

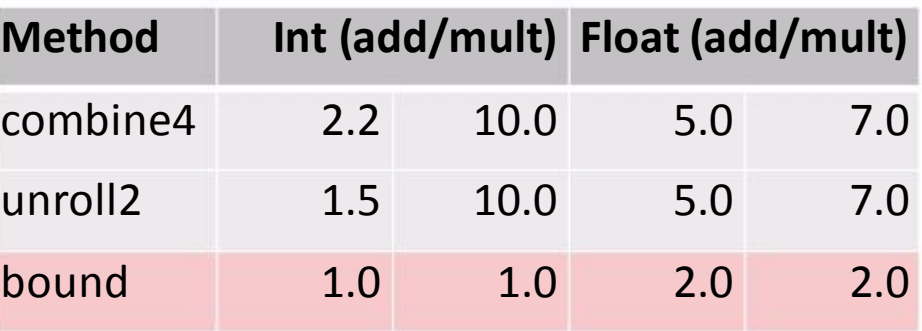

- **Helps integer sum**
- **Others don't improve.** *Why?*
	- **Still sequential dependency**

 $x = (x \t{OP} d[i]) \t{OP} d[i+1];$ 

## **Loop Unrolling with Reassociation**

```
void unroll2_ra(vec_ptr v, data_t *dest)
{
    int length = vec length(v);
    int limit = length-1;
    data_t * d = get\_vec\_start(v);data_t x = IDENT;int i;
   /* Combine 2 elements at a time */
    for (i = 0; i < limit; i += 2)x = x OP (d[i] OP d[i+1]);
   /* Finish any remaining elements */
    for (; i < length; i++)
       x = x OP d[i];
    *dest = x;
}
```
- **Can this change the result of the computation?**
- **Yes, for FP.** *Why?*

## **Effect of Reassociation**

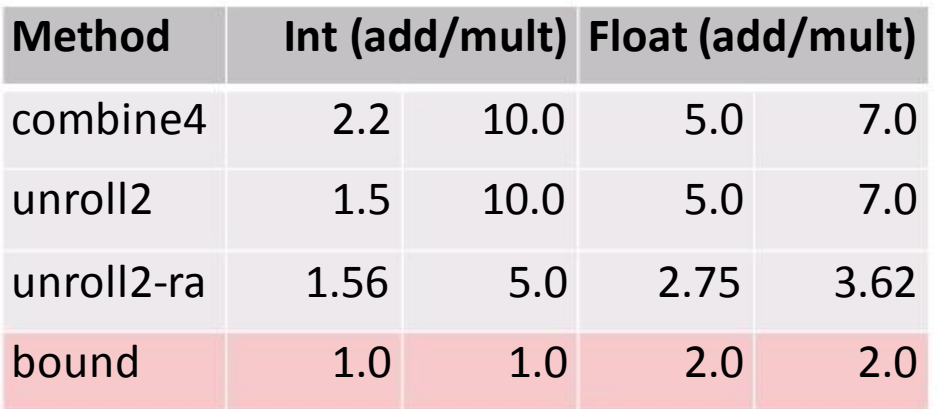

### **Nearly 2x speedup for Int \*, FP +, FP \***

**Reason: Breaks sequential dependency** 

 $x = x$  OP (d[i] OP d[i+1]);

Why is that? (next slide)

## **Reassociated Computation**

 $x = x$  OP (d[i] OP d[i+1]);

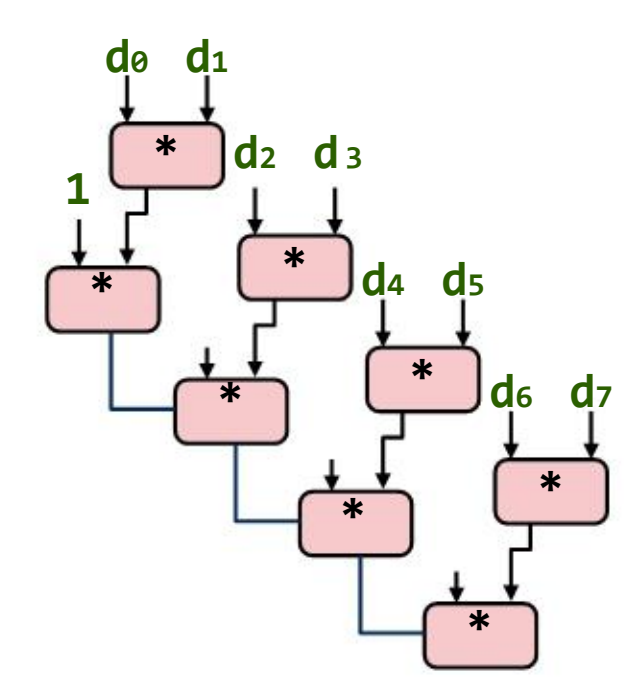

#### **What changed:**

**Ops in the next iteration can be** started early (no dependency)

#### **Overall Performance**

- N elements, D cycles latency/op
- Should be  $(N/2+1)*D$  cycles: *cycle per OP ≈ D/2*
- Measured is slightly worse for FP **<sup>d</sup><sup>7</sup>**

## **Loop Unrolling with Separate Accumulators**

```
void unroll2 sa(vec ptr v, data t *dest)
\{int length = vec length(v);
    int limit = length-1;
    data_t * d = get\_vec_start(v);data t \times 0 = IDENT;
    data t \times 1 = IDENT;
    int i;
    /* Combine 2 elements at a time */
    for (i = 0; i < limit; i+=2)x0 = x0 OP d[i];
       x1 = x1 OP d[i+1];
    /* Finish any remaining elements */
    for (; i < length; i++)
        x0 = x0 OP d[i];
    *dest = x0 OP x1;
}
```
#### **Different form of reassociation**

## **Effect of Separate Accumulators**

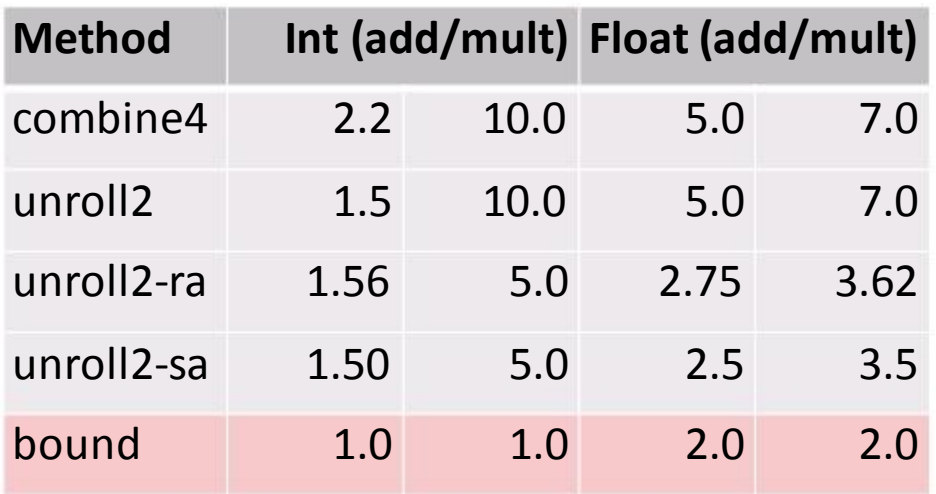

#### **Almost exact 2x speedup (over unroll2) for Int \*, FP +, FP \***

**Breaks sequential dependency in a "cleaner," more obvious way** 

 $x0 = x0$  OP d[i];  $x1 = x1$  OP  $d[i+1]$ ;

## **Separate Accumulators**

$$
x0 = x0 \tOP d[i];
$$
  

$$
x1 = x1 \tOP d[i+1];
$$

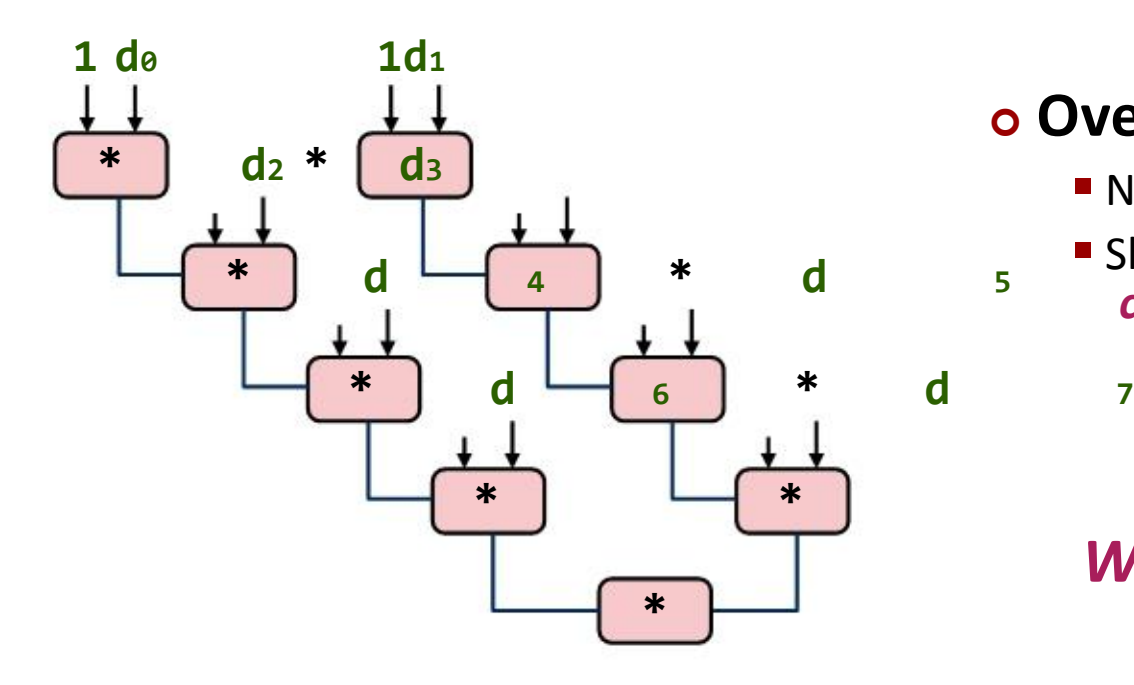

### **What changed:**

**Two independent "streams" of** operations

### **Overall Performance**

- N elements, D cycles latency/op
- Should be  $(N/2+1)*D$  cycles: *cycles per OP ≈ D/2*

### *What Now?*

# **Unrolling & Accumulating**

#### **Idea**

- Use K accumulators
- **Increase K until best performance reached**
- Need to unroll by L, K divides L

### **Limitations**

- **Diminishing returns:** 
	- Cannot go beyond throughput limitations of execution units
- Large overhead for short lengths: Finish off iterations sequentially

# **Unrolling & Accumulating: Intel FP \***

- Pentium 4
- **FP Multiplication**
- **Theoretical Limit: 2.00**

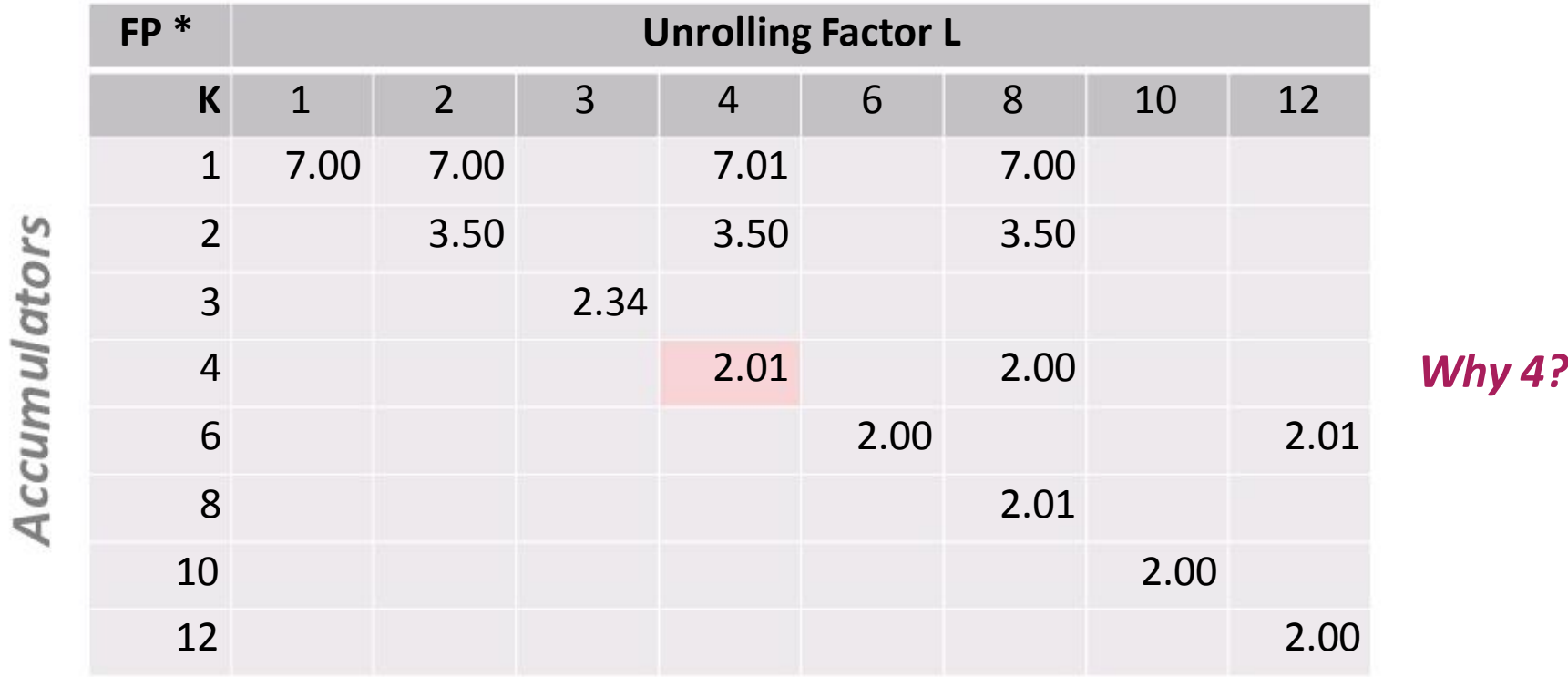

## **Why 4?**

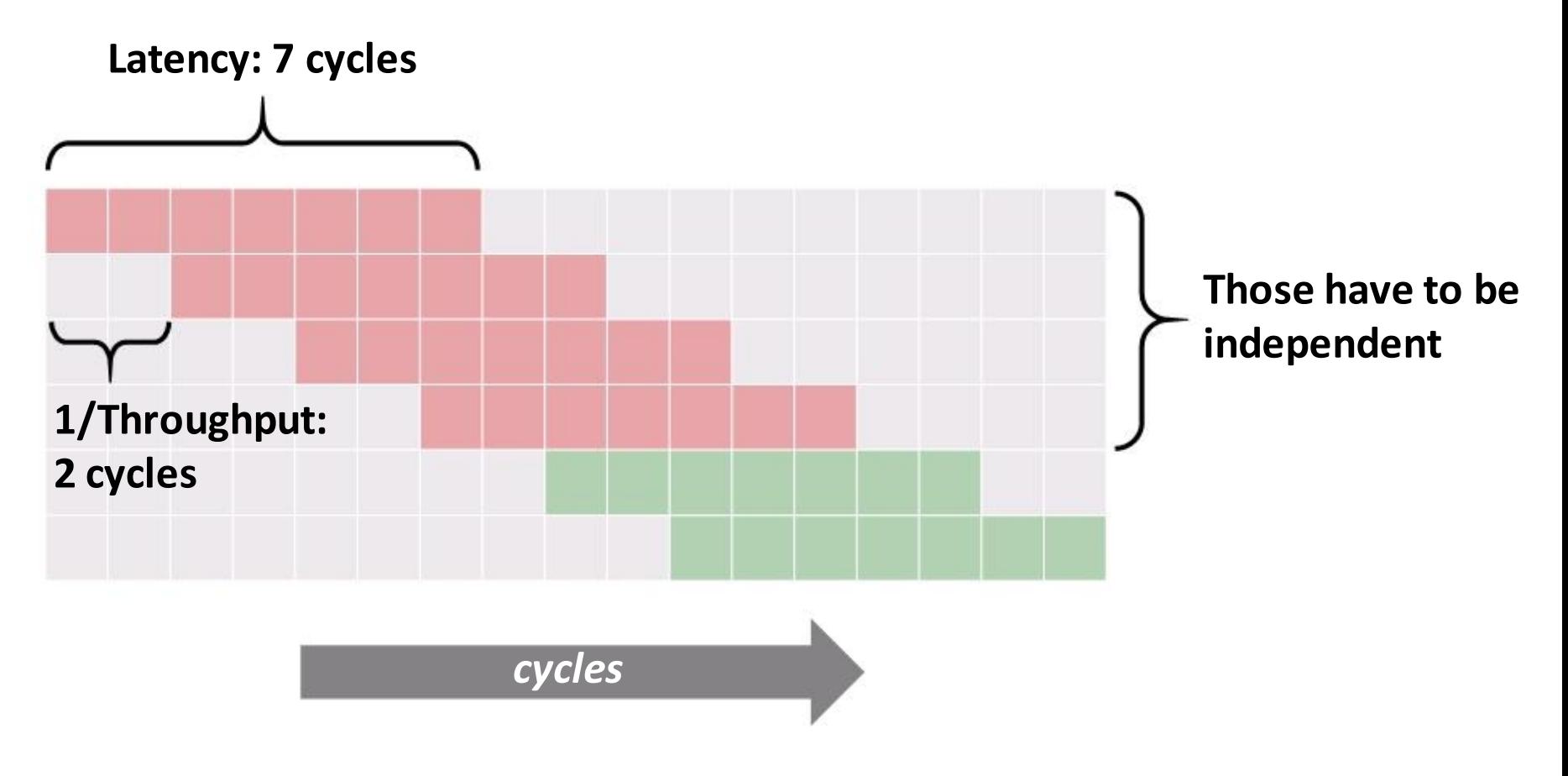

**Based on this insight: K = #accumulators = ceil(latency/cycles per issue)**

# **Unrolling & Accumulating: Intel FP +**

- $\blacksquare$  Pentium 4
- **FP Addition**
- **Theoretical Limit: 2.00**

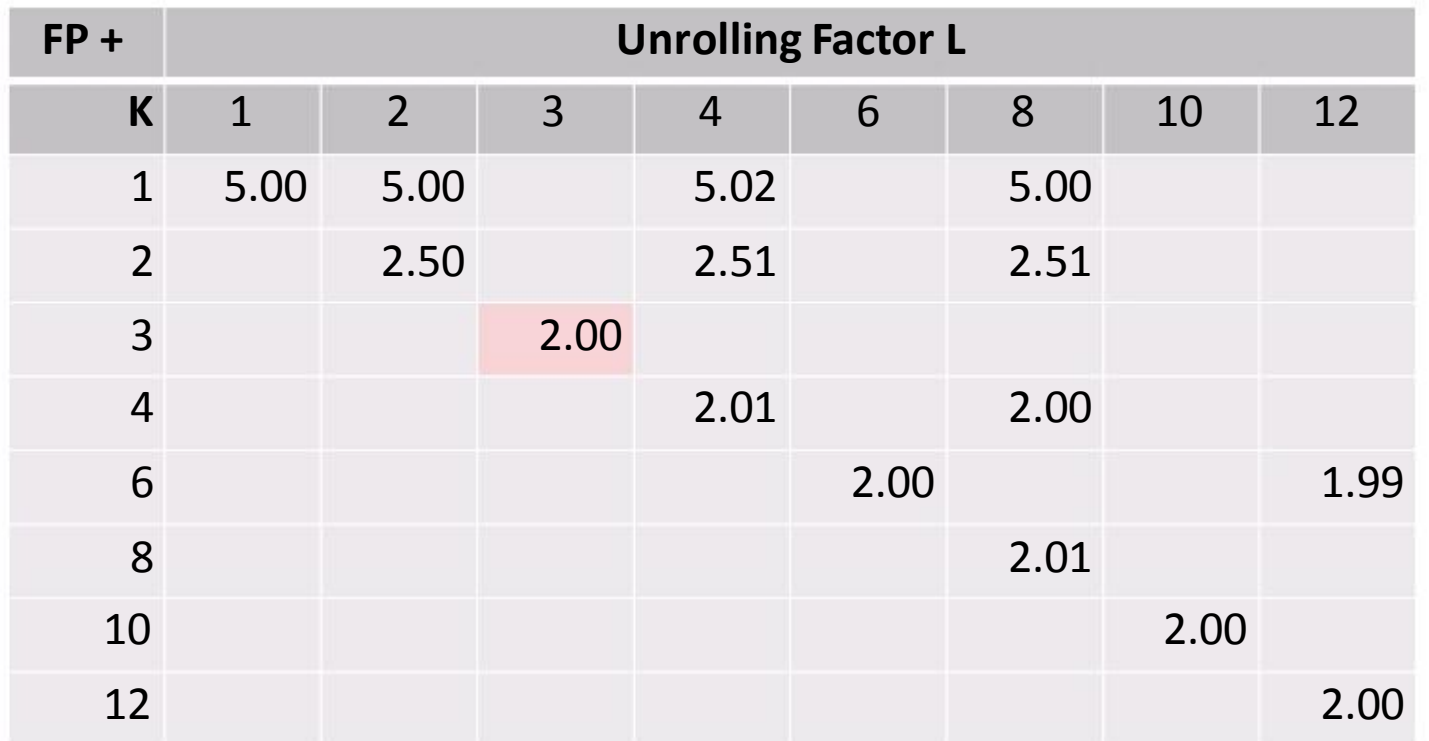

# **Unrolling & Accumulating: Intel Int \***

- Pentium 4
- **Integer Multiplication**
- **Theoretical Limit: 1.00**

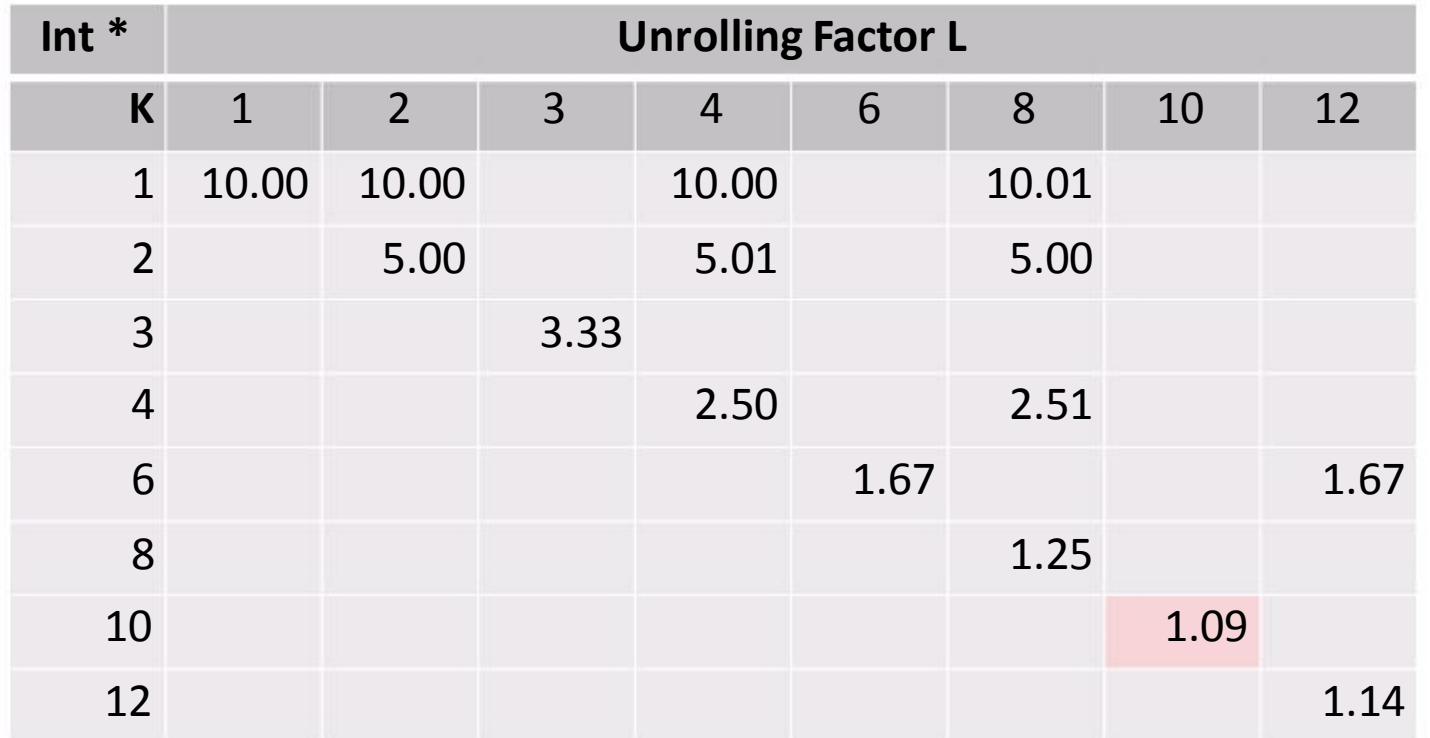

# **Unrolling & Accumulating: Intel Int +**

- **Pentium 4**
- **Integer addition**
- **Theoretical Limit: 1.00**

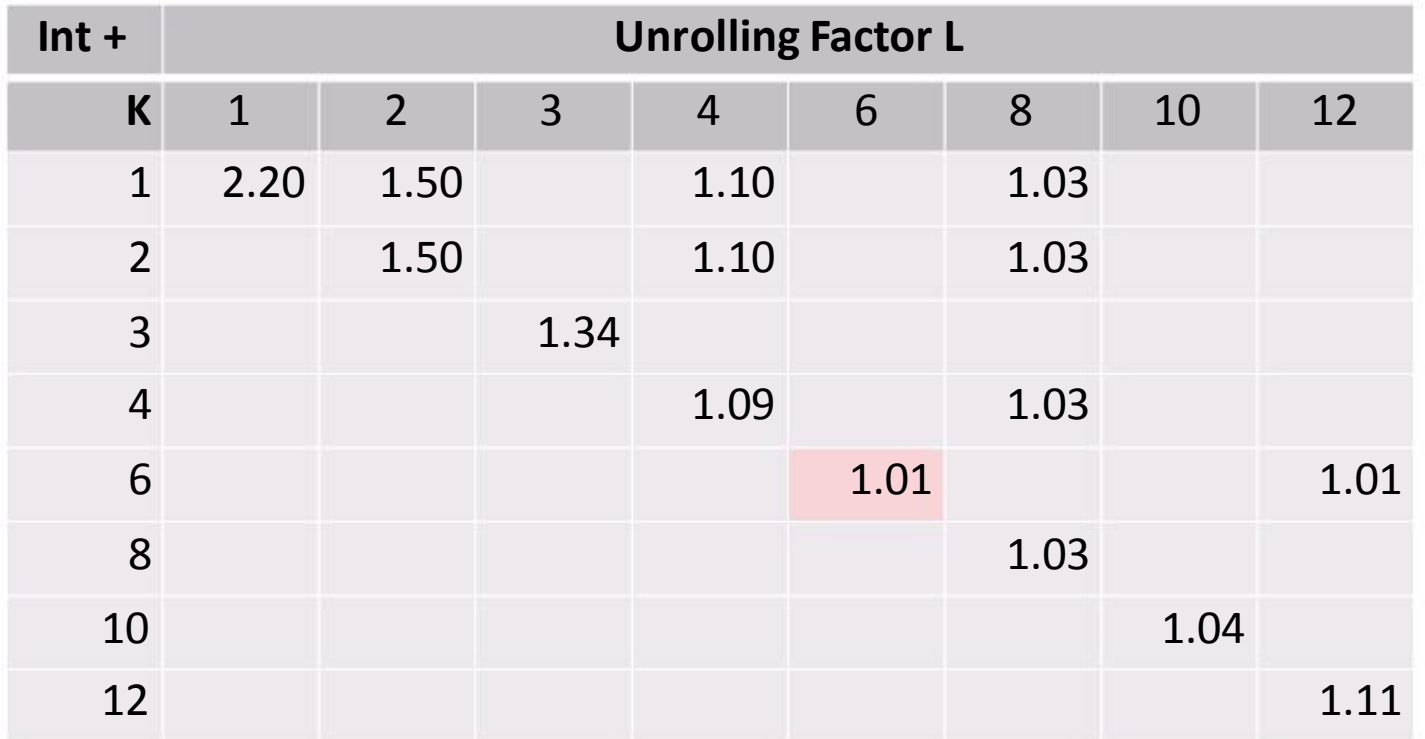

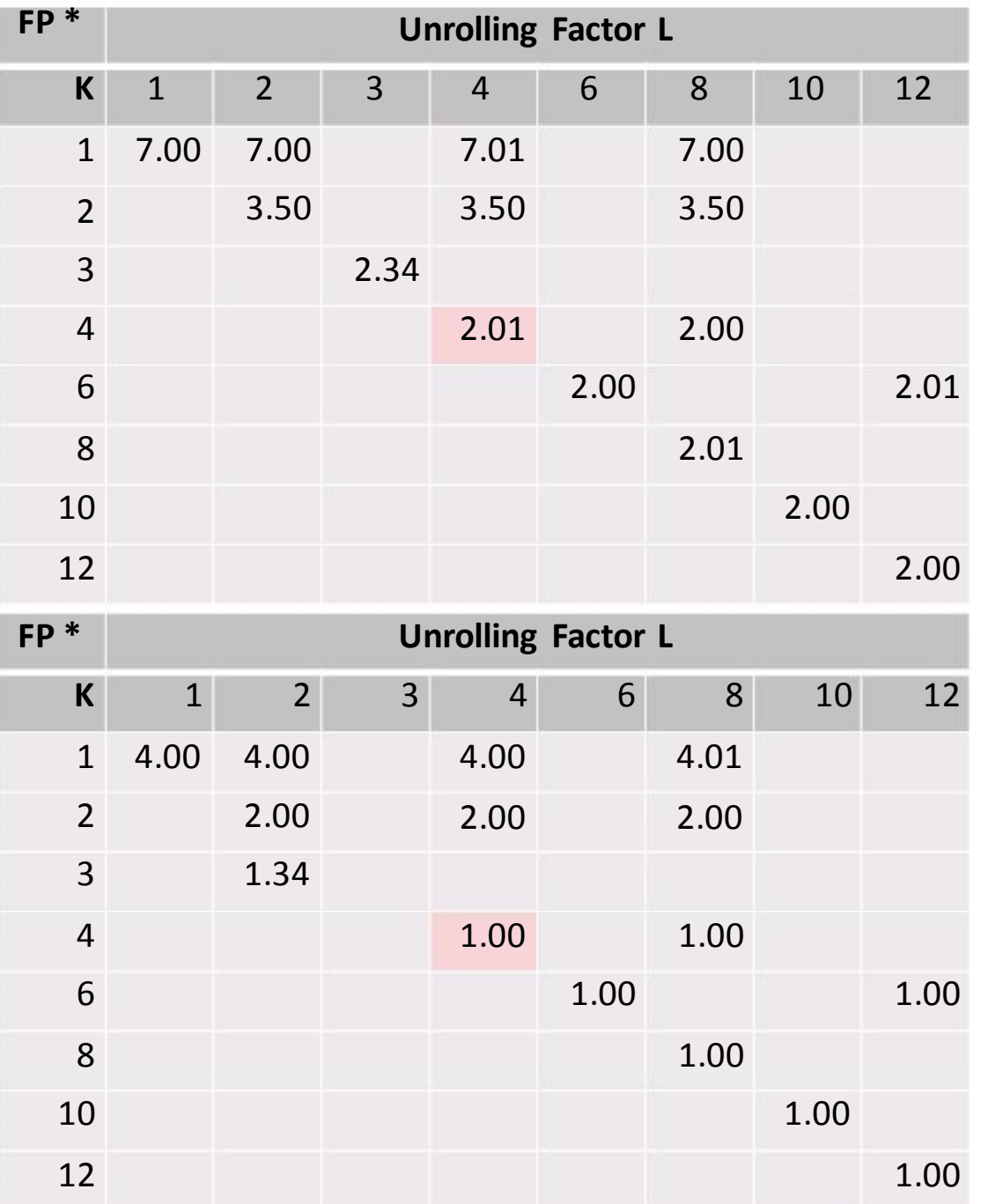

**Pentium 4** 

Core 2 *FP \* is fully pipelined*

# **Summary (ILP)**

 **Instruction level parallelism may have to be made explicit in program**

### **Potential blockers for compilers**

- **Reassociation changes result (FP)**
- **Too many choices, no good way of deciding**

### **Unrolling**

- By itself does often nothing (branch prediction works usually well)
- But may be needed to enable additional transformations (here: reassociation)

### **How to program this example?**

- **Solution 1: program generator generates alternatives and picks best**
- **Solution 2: use model based on latency and throughput**

# **Organization**

 **Instruction level parallelism (ILP): an example**

### **Optimizing compilers and optimization blockers**

- **Overview**
- **Removing unnecessary procedure calls**
- Code motion
- **Strength reduction**
- **Sharing of common subexpressions**
- **Optimization blocker: Procedure calls**
- *Optimization blocker: Memory aliasing*
- **Summary**

## **Optimization Blocker: Memory Aliasing**

```
/* Sums rows of n x n matrix a
  and stores in vector b * /void sum_rows1(double *a, double *b, int n) { b
 int i, j; a
 fo<sub>b[</sub>{i = 0; i < n; i++) {
   for (j = 0; j < n; j++)b[i] += a[i*n + j];}
}
```
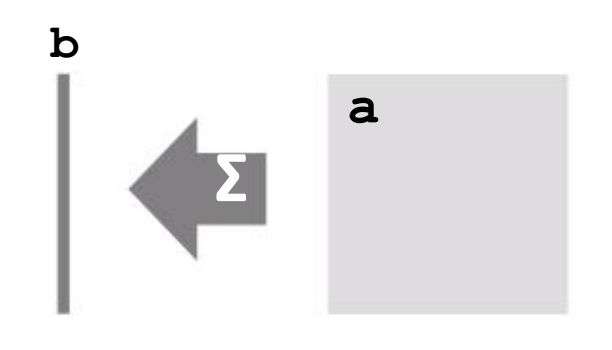

 **Code updates b[i] (= memory access) on every iteration**

## **Optimization Blocker: Memory Aliasing**

```
/* Sums rows of n x n matrix a
  and stores in vector b * /void sum_rows1(double *a, double *b, int n) {
 int i, j;
 for (i = 0; i < n; i++) {
   b[i] = 0;for (i = 0; j < n; j++)b[i] += a[i*n + j];}
}
/* Sums rows of n x n matrix a
   and stores in vector b * /void sum_rows2(double *a, double *b, int n) {
 int i, j;
 for (i = 0; i < n; i++) {
   double val = 0;
   for (i = 0; j < n; j++)val + = a[i*n + i];
   b[i] = val;}
}
                                                   b
                                                                 a
                                                           Σ
                                              Does compiler optimize this?
                                              No!
                                              Why?
```
## **Reason: Possible Memory Aliasing**

- **If memory is accessed, compiler assumes the possibility of side effects**
- **Example:**

```
/* Sums rows of n x n matrix a
   and stores in vector b*/
void sum_rows1(double *a, double *b, int n) {
  int i, j;
  for (i = 0; i < n; i++) {
   b[i] = 0;for (i = 0; j < n; j++)b[i] += a[i*n + j];}
}
```
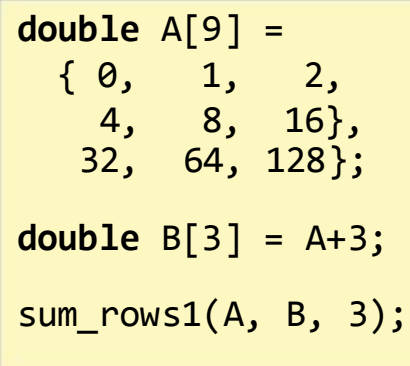

#### **Value of B:**

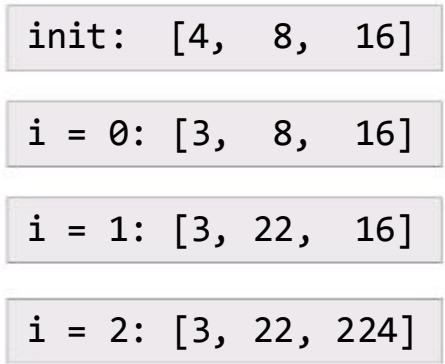

## **Removing Aliasing**

```
/* Sums rows of n x n matrix a
   and stores in vector b*/
void sum_rows2(double *a, double *b, int n) {
 int i, j;
 for (i = 0; i < n; i++) {
   double val = 0;
   for (j = 0; j < n; j++)val += a[i*n + i];b[i] = val;}
}
```
#### **Scalar replacement:**

- **Copy array elements** *that are reused* into temporary variables
- **Perform computation on those variables**
- **Enables register allocation and instruction scheduling**
- Assumes no memory aliasing (otherwise possibly incorrect)

# **Optimization Blocker: Memory Aliasing**

- **Memory aliasing: Two different memory references write to the same location**
- **Easy to have happen in C**
	- **Since allowed to do address arithmetic**
	- Direct access to storage structures

### **Hard to analyze = compiler cannot figure it out**

**Hence is conservative** 

### **Solution: Scalar replacement in innermost loop**

Copy memory variables that are reused into local variables

**Basic scheme:** 

*Load: t1 = a[i], t2 = b[i+1], …. Compute: t4 = t1 \* t2; …. Store: a[i] = t12, b[i+1] = t7, …*

## **More Difficult Example**

```
c = (double *) calloc(sizeof(double), n*n);
/* Multiply n x n matrices c = a*b + c * /void mmm(double *a, double *b, double *c, int n) {
  int i, j, k;
  for (i = 0; i < n; i++)for (j = 0; j < n; j++)for (k = 0; k < n; k++)c[i*n+j] += a[i*n + k]*b[k*n + j];}
```
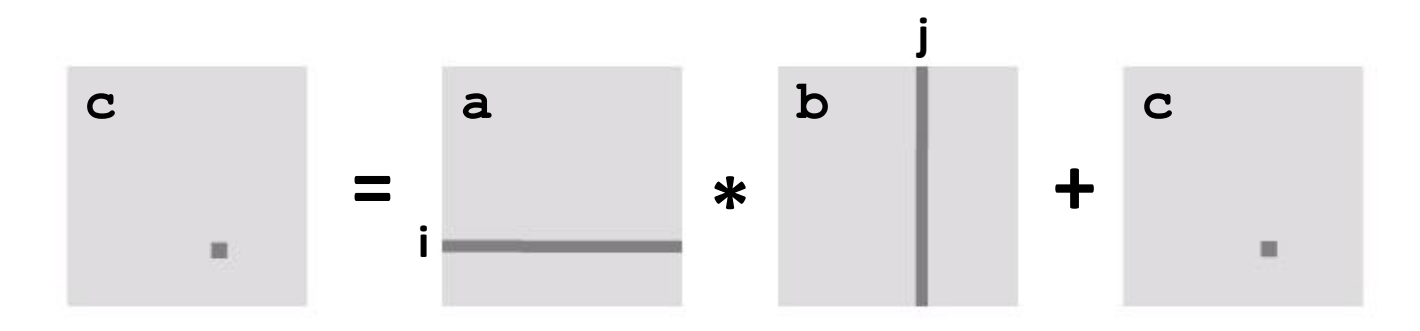

- **Which array elements are reused?**
- **All of them!** *But how to take advantage?*

# **Step 1: Blocking (Here: 2 x 2)**

**Blocking, also called tiling = partial unrolling + loop exchange** Assumes associativity (= compiler will not do it)

```
c = (double *) calloc(sizeof(double), n*n);
/* Multiply n x n matrices c = a*b + c * /void mmm(double *a, double *b, double *c, int n) {
  int i, j, k;
  for (i = 0; i < n; i+=2)for (i = 0; i < n; i+=2)for (k = 0; k < n; k == 2)for (ii = i; i1 < i+2; i1++)for (j1 = j; j1 < j+2; j1++)for (k1 = k; k1 < k+2; k1++)c[i1*n+11] += a[i1*n + k1]*b[k1*n + i1];}
```
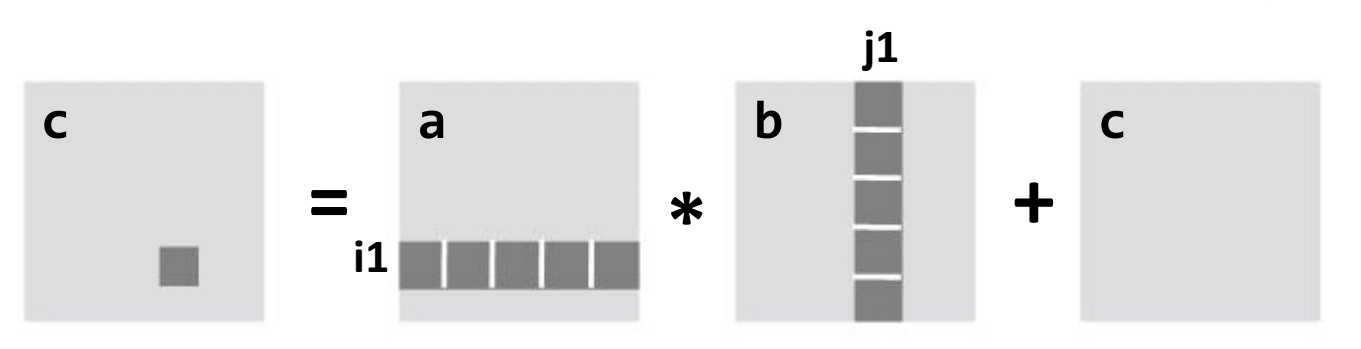

## **Step 2: Unrolling Inner Loops**

```
c = (double *) calloc(sizeof(double), n*n);
/* Multiply n x n matrices c = a*b + c */void mmm(double *a, double *b, double *c, int n) {
  int i, j, k;
  for (i = 0; i < n; i+=2)for (i = 0; j < n; j+=2)for (k = 0; k < n; k == 2)<body>
```
}

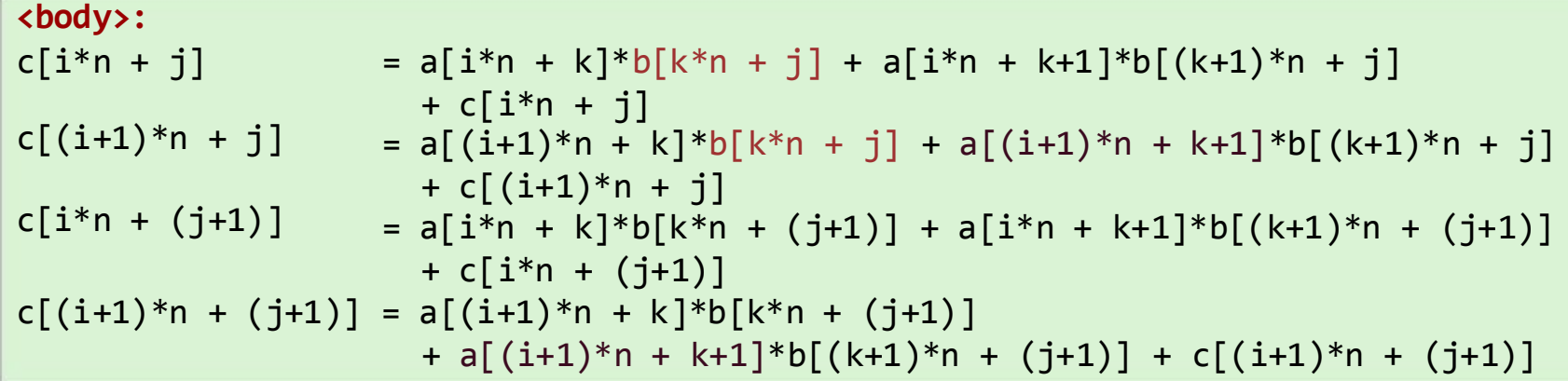

 **Every array element a[…], b[…],c[…] used twice**

### **Now scalar replacement can be applied** (so again: loop unrolling is done with a purpose)

# **Can Compiler Remove Aliasing?**

```
for (i = 0; i < n; i++)a[i] = a[i] + b[i];
```
Potential aliasing: Can compiler do something about it?

Compiler can insert runtime check:

```
if (a + n < b || b + n < a)/* further optimizations may be possible now */
else
  /* aliased case */
```
# **Removing Aliasing With Compiler**

- **Globally with compiler flag:**
	- -fno-alias, /Oa
	- -fargument-noalias, /Qalias-args- (function arguments only)
- **For one loop: pragma**

```
void add(float *a, float *b, int n) {
 #pragma ivdep
 for (i = 0; i < n; i++)a[i] = a[i] + b[i];}
```
 **For specific arrays: restrict (needs compiler flag** -restrict, /Qrestrict**)**

```
void add(float *restrict a, float *restrict b, int n) {
 for (i = 0; i < n; i++)a[i] = a[i] + b[i];}
```